## 登録申請書の入力例(民間)

別添2

1. 由請老の設立主体の選択

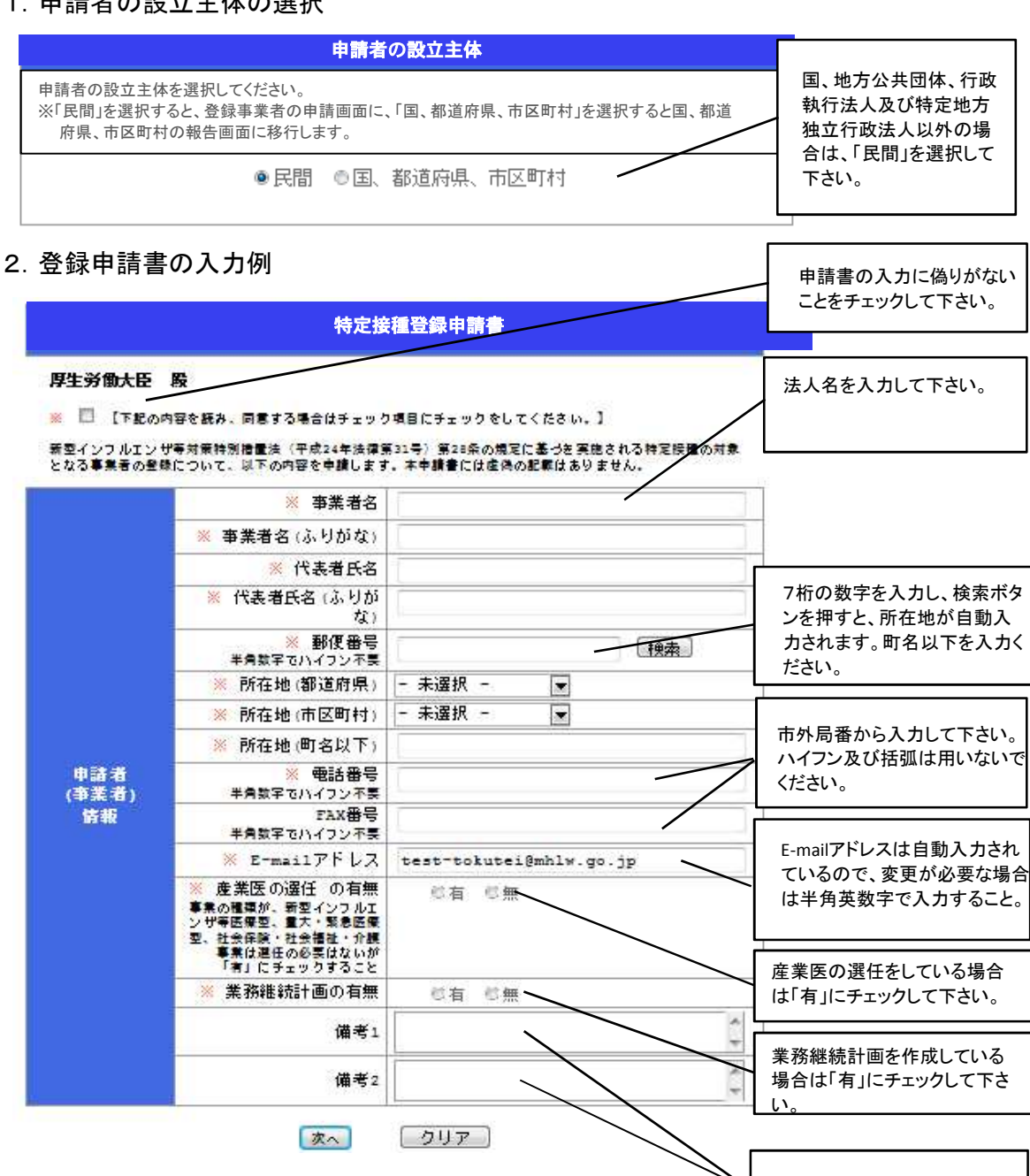

0 入力不要

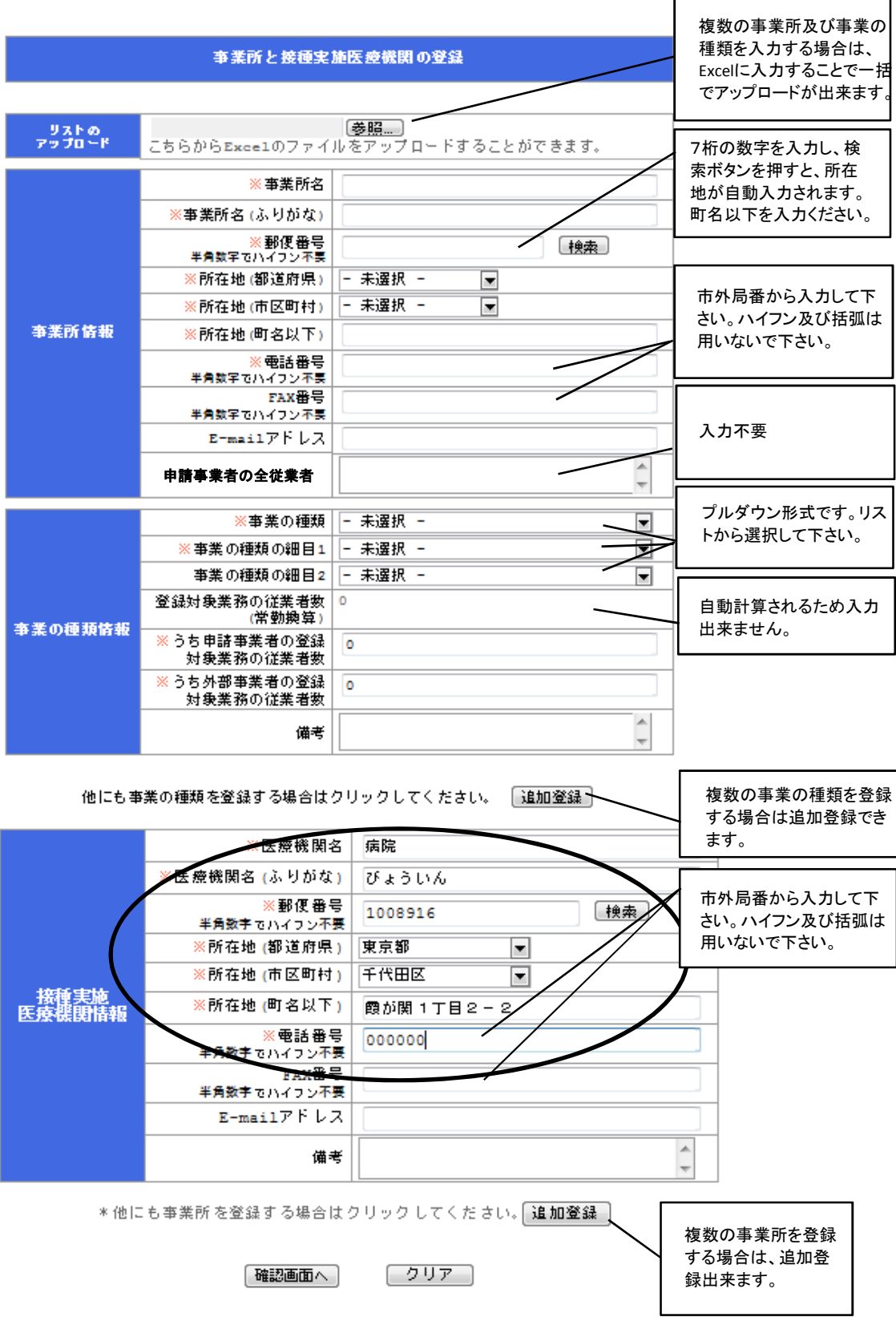

## 登録申請書の入力例(国、都道府県、市区町村)

別添2

1.申請者の設立主体の選択

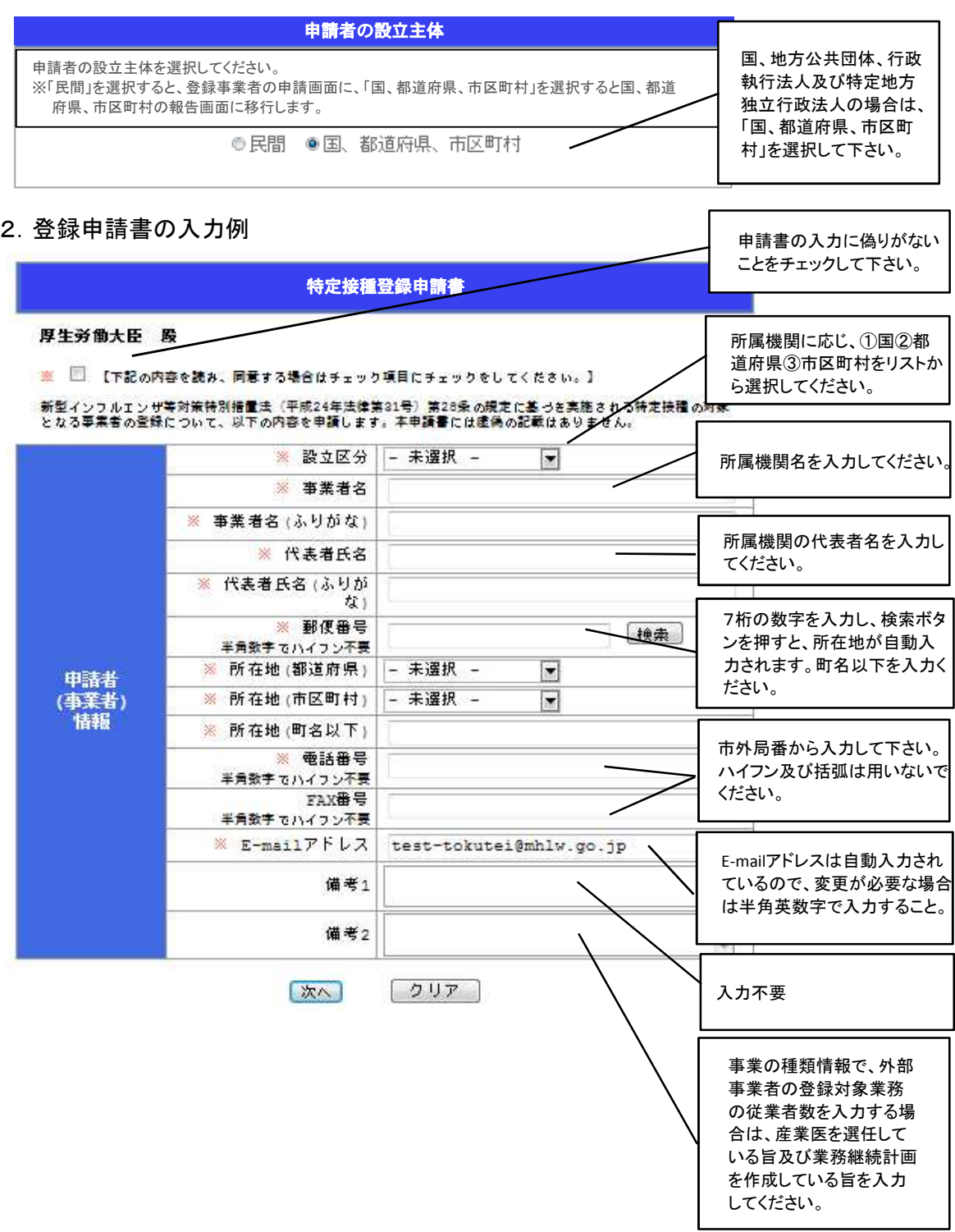

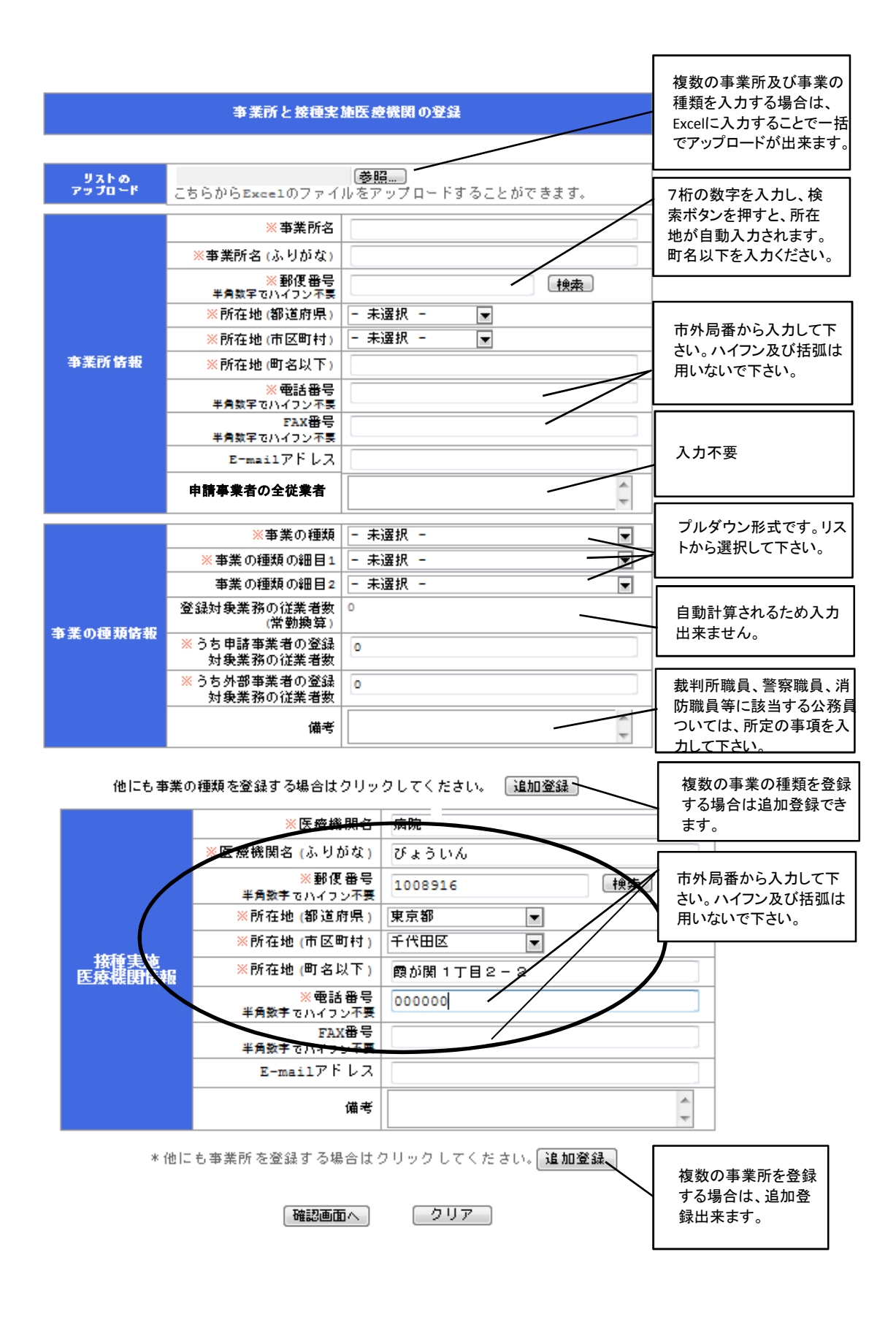